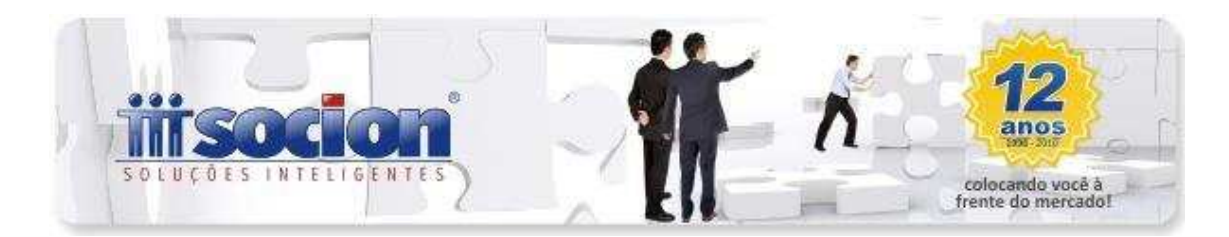

# **\* Inovações:**

## **1. Novidades inseridas no processo de geração do Sped Fiscal (Pct. 3810).**

• Inclusa opção de escolher os estabelecimentos e os seus respectivos inventários antes de iniciar o processo. Desta forma pode-se colocar várias empresas e estabelecimentos para serem processados de forma contínua sem deixar um usuário em frente a máquina para ficar indicando quais inventários devem ser gerados.

- o Pode-se marcar e desmarcar as filiais, sendo que as desmarcadas serão ignoradas no processo de geração.
- o Pode-se marcar ou desmarcar os inventários, os desmarcados não serão gerados.
- o No processo de carga dos inventários, quando não for localizada uma escrituração, será inserida uma expressão 'Gerar com valor 0, pois não foi encontrado levantamento.' no campo da descrição do inventário. Por default o registro virá desmarcado, exceto em fevereiro de cada ano quando é obrigatório existir o registro H005, mesmo que seja com valor  $0$  (zero).
- o Quando houver inventário(s) ele(s) será(ao) inclusos na grade com a sua descrição e valor e estarão previamente marcados.
- Revisado o processo como um todo para utilizar novas funcionalidades de programação bem como do Firebird no sentido de deixar o processo mais rápido e com menor consumo da máquina servidora de banco de dados bem como do uso do próprio Firebird. No processo foram realizados balanceamentos de carga para utilizar ao máximo possível os recursos do terminal em uso, então foram reconstruídos processos, os selects e em lugar de concentrar as pesquisas no banco as concentramos em memória do terminal.

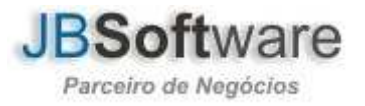

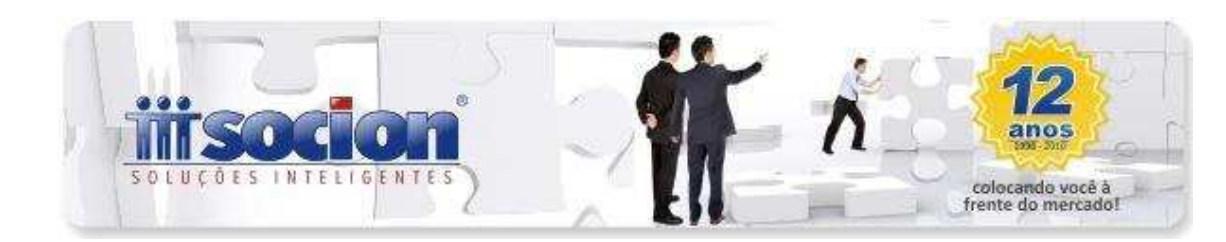

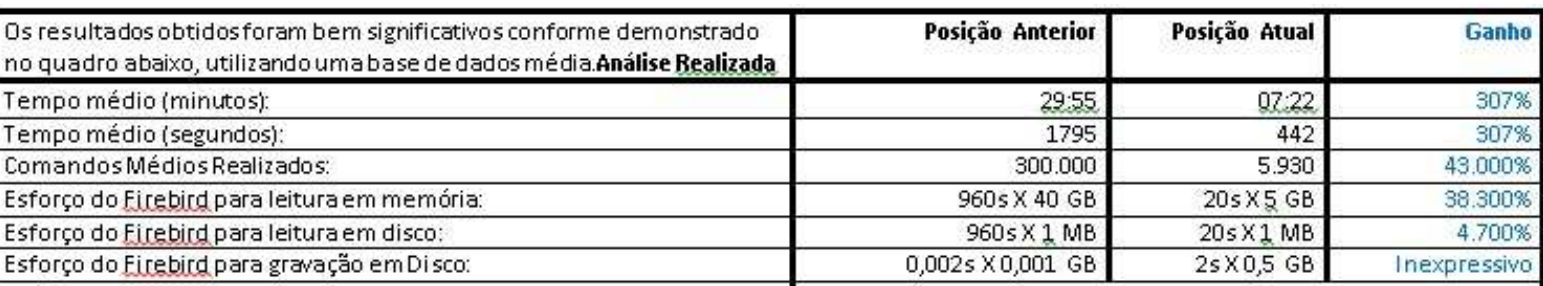

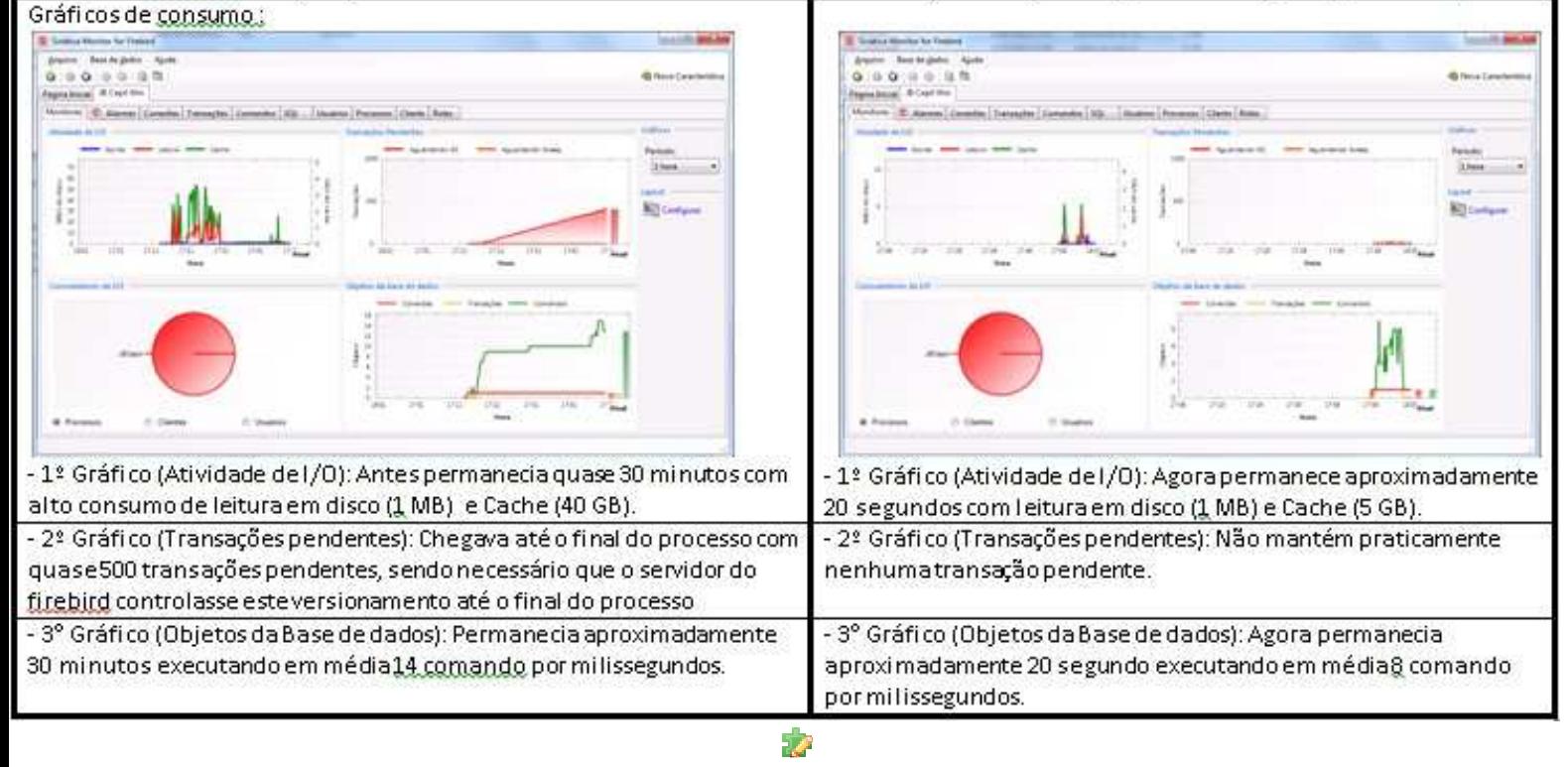

## **2. Simplificada a visualização e possibilitada a importação de documentos fiscais sem o detalhamento de produtos (Pct. 3704, JBImportaNFeNovo, JB03704LeiauteSped).**

Visando simplificar o processo de importação pelo pacote 3704, estão sendo disponibilizadas nesta versão, duas rotinas que vão facilitar os trabalhos:

• **Exibição somente dos registros que possuam informação:** foi alterada a forma de demonstração dos registros no grid do pacote 3704, sendo demonstrado somente os registros que tenham real movimentação no arquivo, visto que a partir de agora a avaliação do carregamento das informações será de

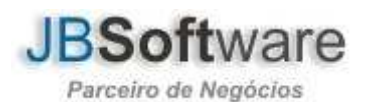

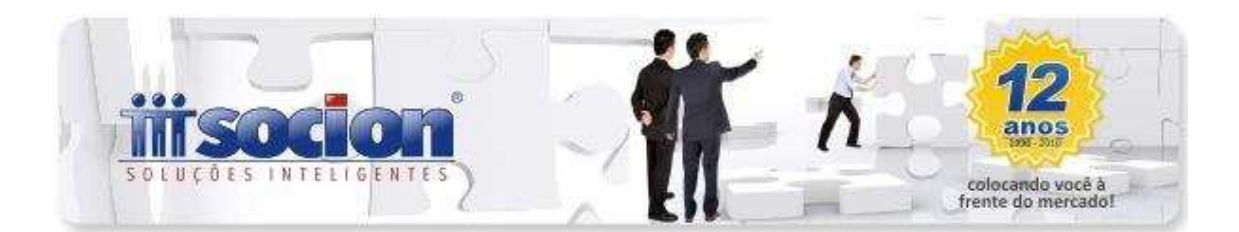

acordo com as configurações da filial no pacote 3124 e não mais de acordo com todos os registros do Perfil indicado.

• **Possibilidade de realizar a importação sem produtos:** também nesta versão, foi inclusa a possibilidade de realizar a importação sem as informações da movimentação dos produtos, sendo que para realizar este processo, é necessário configurar no pacote 3124, os registros relativos aos itens dos documentos fiscais, para não informar.

Além destas alterações, que foram realizadas de forma a simplificar os trabalhos no processo de importação, também foram tratadas as seguintes situações:

- Adicionado o campo "VLRDOLAR" no registro "C170", o qual poderá ser informado para documentos fiscais de saída, quando o mesmo tratar-se de exportação. Este valor é necessário para empresas que utilizam o cálculo do Preço de Transferência. No processo de importação, o sistema realizará verificação quando: a operação for de exportação, ou seja, se o cfop começar com 7, e o valor estiver igual a zero e este campo não estiver informado. Desta forma será gerada uma advertência da seguinte forma: "Informar o valor do produto em dólar no dia da emissão da NF. Valor necessário para converter em Reais na data do embarque da mercadoria, para cálculo do Preço de Transferência."
- Realizado ajuste nos campos "NRLCTOERP" (número do identificador de lançamento no sistema de origem) e no campo "INFORMACAOERP" (Dados adicionais do ERP para servir de base as pesquisas) permitindo sua manutenção por parte do usuário para os registros A100, C100, C300, C405, C500, C600, C700, D100, D300, D400, D500 e D600.
- Realizado ajuste nos códigos de incidência de Pis e Cofins para importação de Cupom fiscal Perfil A, no registro C470. Estava gravando a informação retirando o zero a esquerda, foi ajustado para gravar o código corretamente.
- Modificado a forma de contabilização no registro da Família D100 que se refere as Notas fiscais de serviço de transporte, foram retiradas as informações sobre as contas contábeis, sendo que essas informações passaram a compor o registro D190, permitindo assim detalhar mais a contabilização das notas de transportes, isso quando não serão importados os produtos (registro D110). Se a empresa importar o registro D110 que se refere aos itens do documento fiscal de frete, a contabilização será realizada por este registro.
- Realizado tratamento para não exibir a mensagem: "Could not convert variant of type (String) into type (Double)" ao importar Nota Fiscal Eletrônica de Serviço da IPM – Facility, quando no arquivo não traz em seu escopo o Código do Município do Participante.
- Foram inclusas novas validações do Sped Fiscal no pacote 3704 que passam a vigorar a partir de 01/07/2012:
	- o Registro C100 : no campo IND\_PGTO passa a validar as seguintes informações:

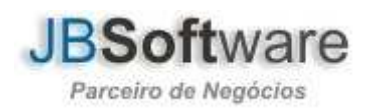

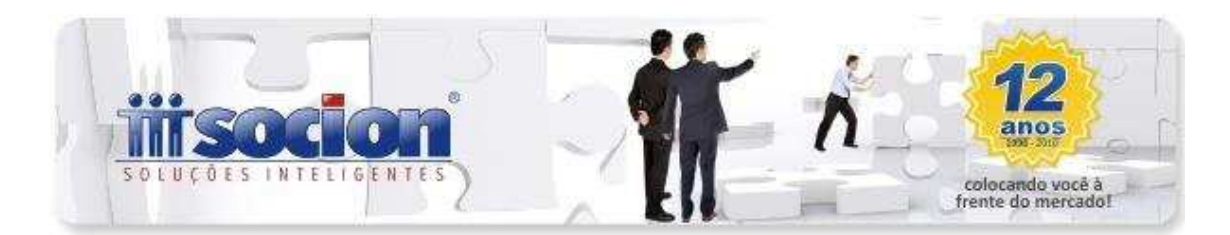

- $0 a$  vista
- $1 a$  prazo
- 2 Outros.
- o Ainda para o Registro C100 no campo Indicador do Tipo de Frete passa a validar:
	- $\bullet$  0 Por conta do emitente
	- $\blacksquare$  1 Por conta do Destinatário/remetente
	- $\sim 2$  Por conta de terceiros
	- $\bullet$  9 Sem cobranca de frete
- Realizado ajuste no campo "IndPag" das NFe (Nota Fiscal Eletrônica), onde se indicador de pagamento (indPag) for igual a "2 - Outros" o valor do campo será convertido para "9 – Sem Pagamento", (no carregamento das informações a serem importadas, para visualização no grid do 3704), para notas fiscais com data de emissão anterior a 01/07/2012, para notas fiscais com data de emissão posterior a 01/07/2012 será mantido o indicador de pagamento que consta no arquivo XML. Observação esta regra é válida somente para importação por arquivo XML.
- Por necessidade técnica, foi criado novo pacote JB03704LeiauteSped.bpl, para agilizar o processo de atualização do Leiaute do Sped, sendo retirado este processo do pacote 3704, para reduzir o seu tamanho.

# **\* Melhorias:**

#### **3. Melhorias realizadas no processo de geração do Sped Fiscal (Pct. 3810).**

- **Registro 0150:**
	- o A geração estava levando registro 0150 sem que houvesse para o período movimentação para o cliente ou fornecedor indicado.

## • **Registro 0200:**

- o Ajustada geração do Registro 0200 em duplicidade quando o mesmo produto era utilizado no C170, G130 e G140.
- o Ajustada a falta de geração do Registro 0200 para produtos de Fretes vinculados no pacote 1400.
- o Ajustada a geração fora de hierarquia dos Registro 0205 e 0206, quando havia código de ANP e alteração para o mesmo item.

## • **Registro C100:**

o Incluso tratamento no campo IND\_FRT, pois a partir de Julho/2012 houve alteração na descrição. Mantivemos em nosso banco a codificação anterior agora tratada como Código JB e no momento de gerar o arquivo inserimos avaliação periódica tratando-a de acordo com as regras velhas ou novas.

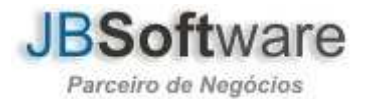

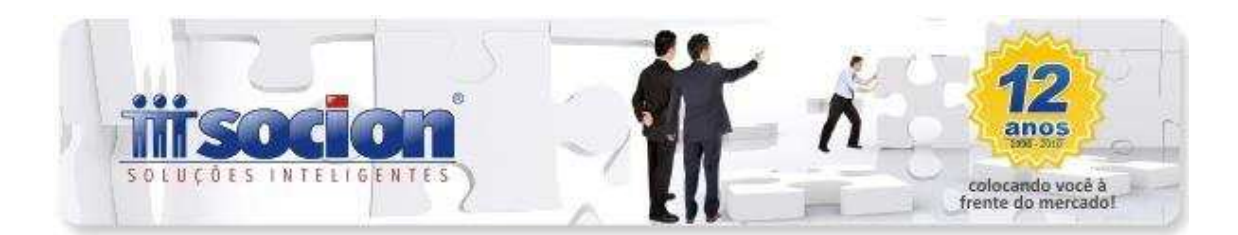

- o Incluso tratamento no campo IND\_PAGTO, pois a partir de Julho/2012 houve alteração na descrição. Mantivemos em nosso banco a codificação anterior agora tratada como Código JB e no momento de gerar o arquivo inserimos avaliação periódica tratando-a de acordo com as regras velhas ou novas.
- o Ajustado tratamento de situação dos documentos fiscais quando o documento era Denegado. Como mantemos em nosso banco uma codificação própria para manter compatibilidade com SINTEGRA, SINCO, SPED e etc., precisamos tratar os tipos no momento da geração do arquivo, e o tipo denegado estava retornando em branco em lugar do código próprio do SPED. Foi revisada a importação no pacote 3704, a digitação de todos os pacotes e a geração de todos os arquivos. Ajustado neste pacote o método genérico para todos os tipos de registros.

## • **Registro C300/C350:**

- o Ajustado tratamento do Perfil A para não gerar o registro C300 e C350 para documentos modelo 02. Neste caso somente deve gerar o registro C350, C370 e C390.
- **Registro D195/D197:**
	- o Inclusa a geração destes registros a partir da competência julho/2012, quando houver ajustes lançados nos documentos de transportes.
- **Bloco E:**
	- o Inclusa geração do Registro E240 quando no lançamento de ajuste de ICMS ST (pacote 3112) houver documento referenciado.
	- o Ajustada a geração do Saldo Devedor e Saldo a Recolher quando a empresa possui lançamentos do tipo Deduções maior que o próprio saldo devedor. Neste caso o saldo devedor é convertido em credor.
	- o Inclusas consistências para mostrar documentos que possuem lançamentos sem ajustes fiscais, mas que estão com códigos de SPED que influenciam na apuração, bem como lançamentos que estão com o tipo ajuste, mas estão sem código do SPED ou com código do tipo 9.
	- o Não gerar registro E111 para Saldo credor do mês anterior. Apesar de os Estado de Sergipe, Pará e Maranhão terem incluído códigos para este registro em suas tabelas eles não podem ser utilizados em razão da regra de fechamento do registro E110.

## • **Registro G125:**

- o Ajustada a geração do G125 para empresas que optaram por não calcular o crédito no mês da Baixa por alienação. Como este bem não possui registro vinculado ao cálculo não estava mais levando a movimentação para o SPED, ajustado, para quando a opção do pacote 3611 for para não calcular avaliar exclusivamente a tabela de movimentação. Quando a opção for de calcular continua tratando na metodologia antiga, observando exclusivamente a tabela de cálculo para não levar as movimentações de forma duplicada.
- **Registro H010:**

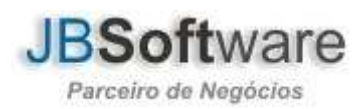

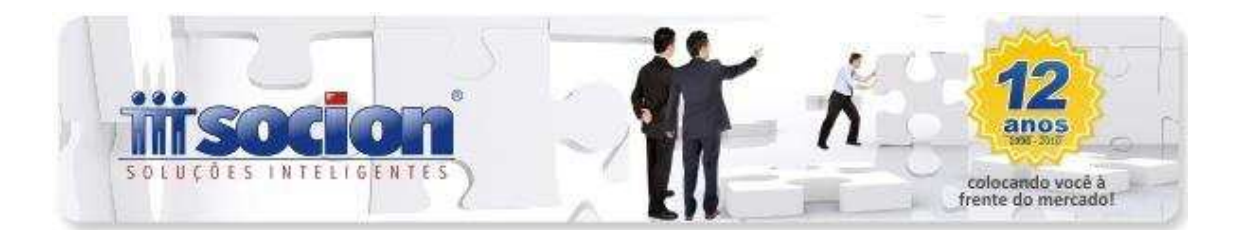

o Ampliado o número de casas decimais do campo do valor unitário.

## • **Outros tratamentos:**

- o Ajustado o detalhe de que em algumas máquinas que estava imprimindo o relatório de erros em branco mesmo havendo erros na listagem.
- o Não serão mais inclusas na grade de estabelecimentos a gerar aqueles cuja data de encerramento de atividade for menor que a data de geração do arquivo.
- o Inclusos os valores de IPI e ICMS ST quando a geração for pelo leiaute JB para permitir a importação na base de destino.
- o Retirada do 3124 a configuração de gerar Registro de Produtos para NFe de emissão própria e inclusa no pacote 3810, pois esta opção não pode ser utilizada para expor ao PVA, desta forma sempre trazemos desabilitada e geramos alerta quando for escolhida.
- o Melhorado o processo de validação de diferença "Valor contábil do cfop X Valor contábil dos produtos", quando os valores digitados são meramente informativos.
- **Observações:**
	- o Foram inclusos vários chamados de alterações do sistema indicando que o processo de geração não estava levando as GNREs de ICMS ST informadas nos documentos fiscais. Esclarecemos que solicitarmos as informações de GNREs ou DAREs de ICMS ST para todos os documentos por que os dados são necessários para os registros E115, E116 e para o C112. Desta forma agilizamos o processo de digitação centralizando-o, porém o Registro C112 não será gerado para documentos modelo 55 de emissão própria, por se tratar de exceção inclusa no manual técnico do SPED (Ver Exceção 2 do registro C100), por tanto, não é erro do sistema e sim regra legal do processo.

## **4. Alterações no pacote de configuração dos parâmetros da Escrita Fiscal (Pct. 3124).**

- Exclusão das informações:
	- o "Digitar produtos para gerar DIPI,AUDP, DNF", da aba de Configurações Gerais.
	- o "Exclui Acréscimo Financeiro do ICMS (SC)", da aba Configuração do ICMS.
	- o "Gerar produtos para NF-e de emissão própria", da aba Sped Fiscal: agora a pergunta é feita diretamente no 3810 emitindo um alerta que se deixar com esta opção o PVA não vai validar.
- Modificada também a navegação para quando está sendo efetuado cadastro de empresa e passa pelo pacote 3124, foi alterada a verificação se precisa chamar próximo formulário no botão Sair.

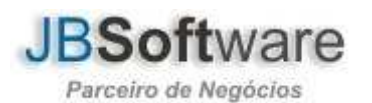

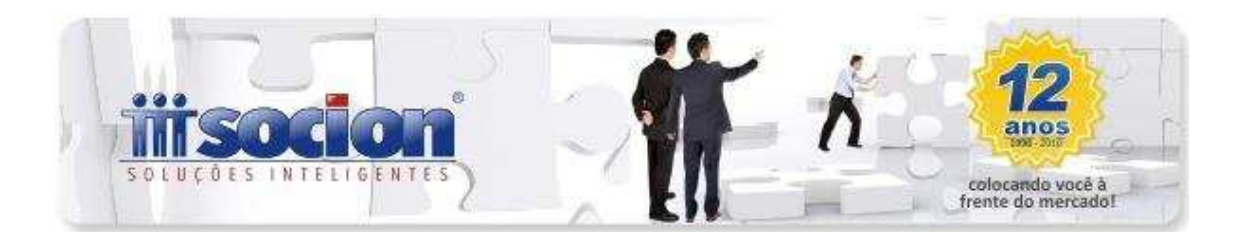

- Foi modificada a ordem das abas para deixar próximas as abas do SPED Fiscal e Registros Sped e incluído na Aba registros SPED.
- Modificada a visualização dos registros com a inclusão de campo para selecionar o perfil do qual serão exibidos logo abaixo, trazendo por padrão somente os obrigatórios do perfil, para simplificar os trabalhos e foi adicionado uma opção logo abaixo, que ao marcar vai mostrar todos os registros Obrigatórios/Não Obrigatórios do Perfil, para possibilitar a configuração e utilização das demais informações na importação e na escrita fiscal e foram retirados da árvore de registros o Bloco H e 0 que não tem necessidade de configuração.
- Na aba dos registros do Sped, também foram inclusos textos explicativos para identificar cada um dos campos de configuração.
- Alteração método para efetuar a Cópia de Perfil, possibilitando a cópia do perfil C do SPED e também a opção de Não Obrigadas, que vai trabalhar internamente com os mesmos registros do Perfil C, que é um perfil simplificado.

#### **5. Inclusos novos campos do Sped na impressão do leiaute e modificada a impressão da visualização dos campos com diferença (Pct. 3700).**

Realizado ajuste para permitir a visualização dos campos que foram inclusos a partir da versão 006 do leiaute do SPED fiscal e alterada a opção de visualizar as diferenças entre a versão 003 e 006 do leiaute do SPED fiscal. Também foi inserida a opção de movimentar os Grids, permitindo assim uma melhora na visualização das informações.

#### **6. Alterada a configuração utilizada para habilitar digitação dos produtos nos pacotes da escrita padrão Sintegra (Pct. 3100/3101).**

Alteração da metodologia do pacote em relação à opção de digitar os produtos dos documentos fiscais, onde passou a verificar a configuração do pacote 3124 na aba "Registros SPED", analisando a configuração do registro "C170" para todos os documentos fiscais.

**7. Alterada impressão do Livro de Saídas sem utilização de filtros (Pct. 3126).**

Alteração para quando gerar o livro dos registros de saídas sem utilizar os filtros para os documentos fiscais, as informações das notas fiscais não ficarem sobrepostas com as numerações trocadas ou com informação de NF cancelada.

**8. Adequação às alterações do leiaute da GIA SP (Pct. 3209).** 

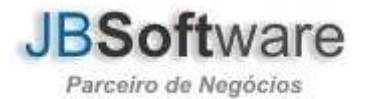

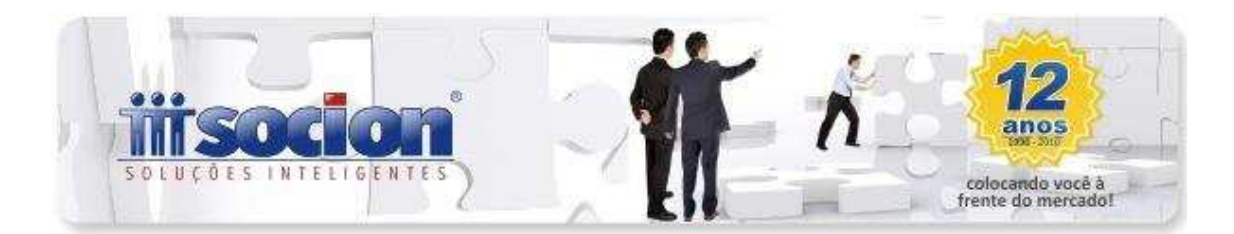

Adequação para novo Leiaute da Gia-SP, inclusão do registro "Q07" no cabeçalho do documento fiscal, nesse campo que não é obrigatório , detalham-se as informações relativas às datas de pagamento, quando houver diferentes datas de vencimento de ICMS (CPRs) para a mesma empresa. datas de vencimento de ICMS (CPRs) para a mesma empresa. Também alterado no registro mestre, o campo "VersãoPref" (Versão do Layout do Pré-formatado-NG), que estava como "0208" para "0209".

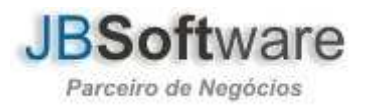